### **BAB IV**

## **HASIL PENELITIAN DAN PEMBAHASAN**

### **A. Deskripsi Data Hasil Penelitian**

Setelah melakukan penelitian, peneliti mendapatkan studi lapangan untuk memperoleh data nilai *pos test* dari hasil tes setelah dikenai perlakuan. Untuk kelas eksperimen dikenai perlakuan strategi pembelajaran *practicerehearsal pairs* dengan alat peraga simetri lipat dan simetri putar*.* Sedangkan untuk kelas kontrol merupakan kelas yang tidak dikenai perlakuan*.* Data nilai tersebut yang akan dijadikan tolok ukur untuk menjawab hipotesis pada penelitian ini. Adapun nilai *pos test* peserta didik kelas eksperimen dan kelas kontrol disajikan pada tabel di bawah ini

| Tabel 4.1 |  |
|-----------|--|
|-----------|--|

Data Nilai *Posttest* Kelas Eksperimen dengan strategi pembelajaran *practicerehearsal pairs* dengan alat peraga simetri lipat dan simetri putar

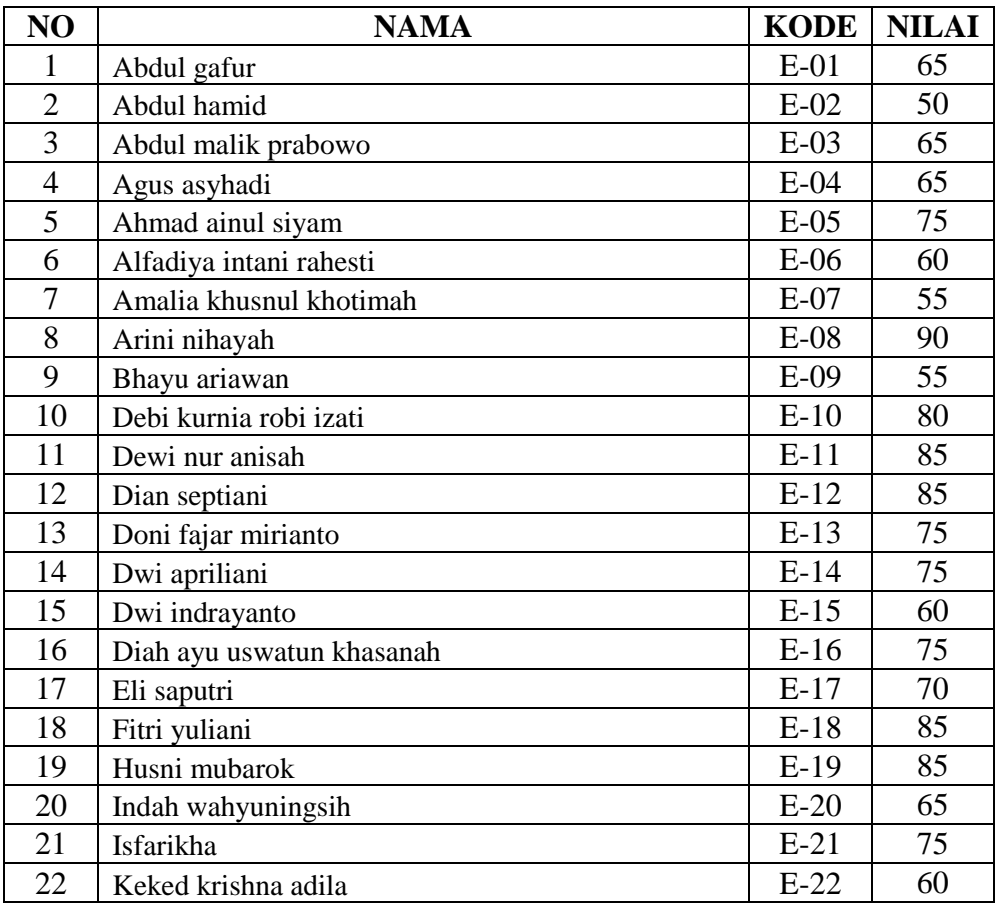

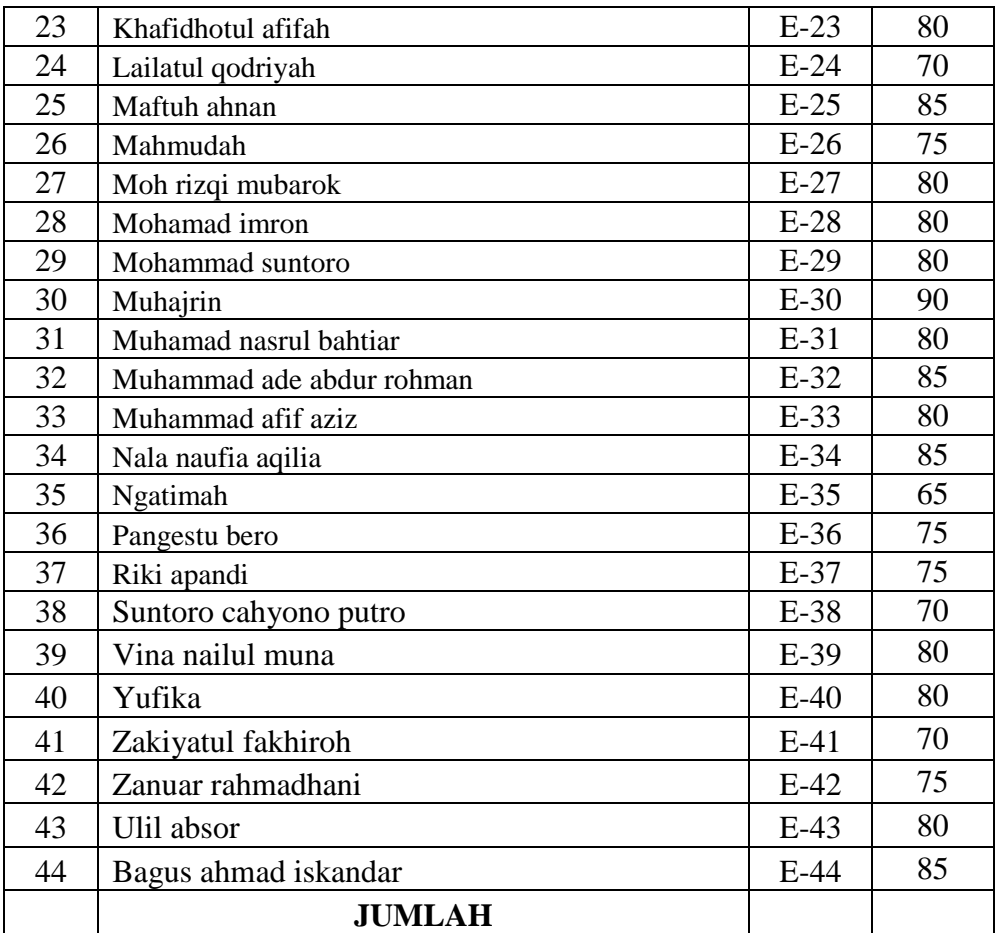

# Tabel 4.2 Data Nilai *Posttes* Kelas Kontrol Strategi Pembelajaran Ekspositori

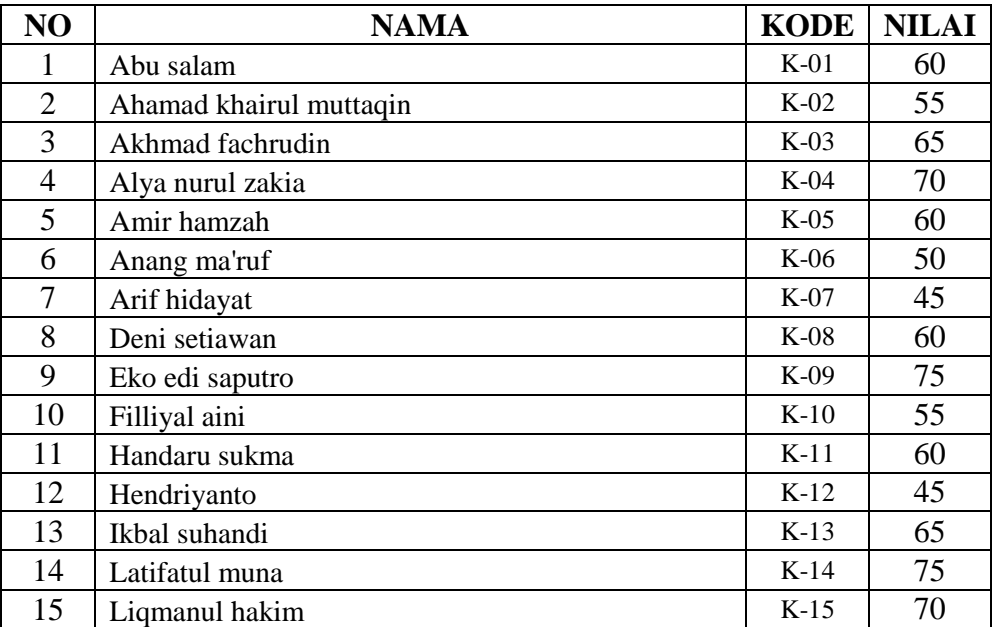

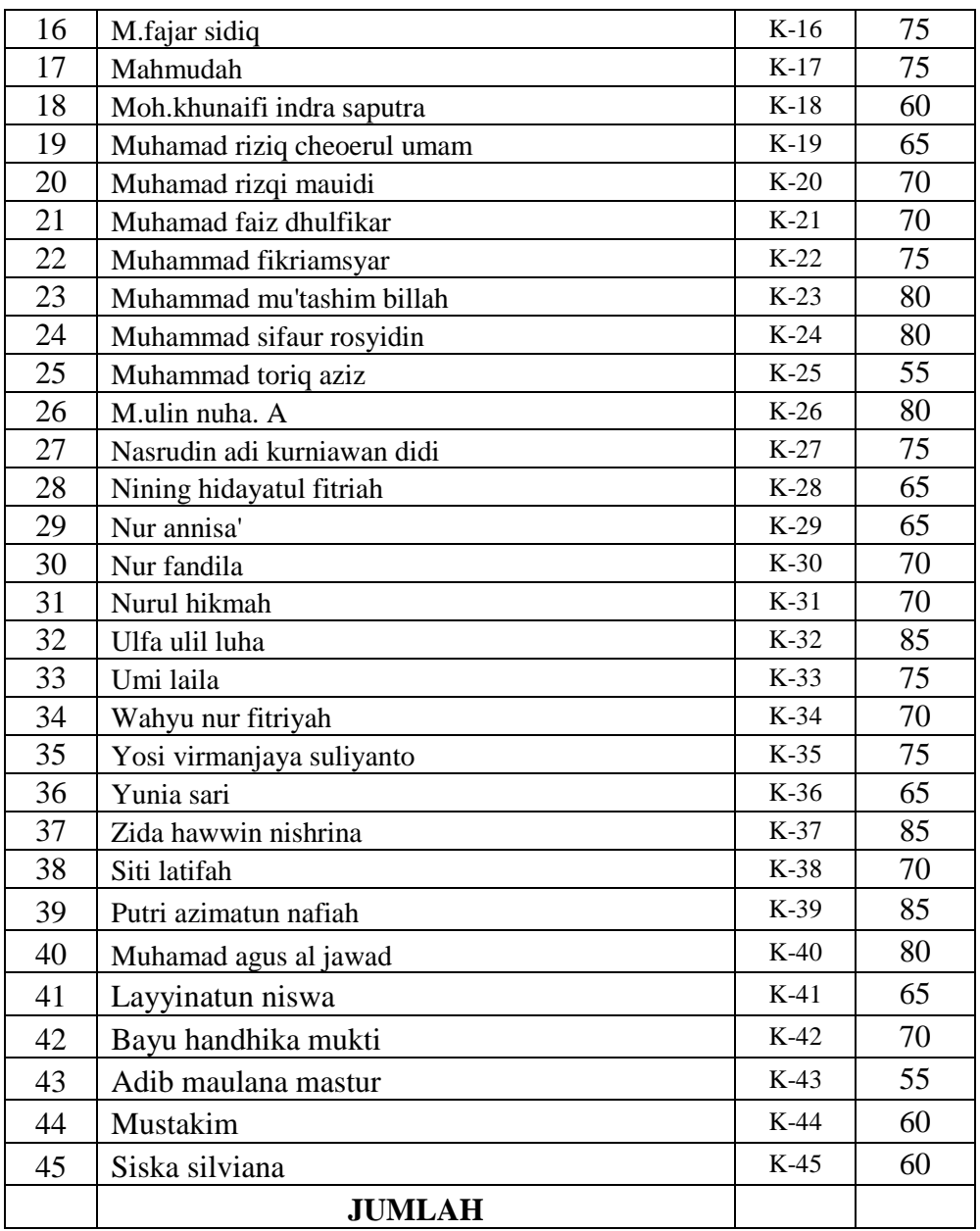

# **B. Analisis Data**

# **1. Analisis Data Awal**

a.Uji Normalitas

Uji normalitas data digunakan untuk mengetahui apakah data tersebut berdistribusi normal atau tidak. Uji normalitas data dilakukan dengan uji *Chi-Kuadrat*. Data awal yang digunakan untuk menguji normalitas adalah nilai *pre test*. Kriteria pengujian yang digunakan untuk

taraf signifikan *α* = 5% dengan dk = k – 1. Jika  $\chi^2$ <sub>hitung</sub> <  $\chi^2$ <sub>tabel</sub>, maka data berdistribusi normal dan sebaliknya jika  $\chi^2_{\phantom{2}hitung} < \chi^2_{\phantom{2}tabel}$ , maka data tidak berdistribusi normal. Hasil pengujian normalitas data dapat dilihat pada tabel berikut.

| Kelompok   | hitung | dk | ╱<br>tabel | Keterangan |
|------------|--------|----|------------|------------|
| Eksperimen | 4.268  |    | 11,0705    | Normal     |
| Kontrol    | 1.767  |    | 11,0705    | Normal     |

Tabel 4.3. Data Hasil Uji Normalitas Awal

Terlihat dari tabel tersebut bahwa Uji normalitas *pre test* pada kelas eksperimen (VII A) untuk taraf signifikan *α* = 5% dengan dk = 6 – 1 = 5, diperoleh  $\chi^2_{\text{hitung}} = 4.268$  dan  $\chi^2_{\text{table}} = 11,0705$ . Karena  $\chi^2$ <sub>hitung</sub> <  $\chi^2$ <sub>tabel</sub>, maka dapat dikatakan bahwa data tersebut berdistribusi normal.

Sedangkan Uji normalitas *pre test* pada kelas kontrol (VII C) untuk taraf signifikan *α* = 5% dengan dk = 6 − 1 = 5, diperoleh  $\chi^2$ <sub>hitung</sub> = 1.767 dan  $\chi^2_{\text{label}} = 11,0705$ . Karena  $\chi^2_{\text{hitung}} < \chi^2_{\text{label}}$ , maka dapat dikatakan bahwa data tersebut berdistribusi normal.

## b.Uji Homogenitas

Uji homogenitas data digunakan untuk mengetahui apakah data tersebut mempunyai varians yang sama (homogen) atau tidak. Uji kesamaan dua varians data dilakukan dengan pembagian antara varians terbesar dengan varians terkecil. Kriteria pengujian yang digunakan untuk taraf signifikan  $\alpha = 5\%$ , dk pembilang =  $(n_1 - 1)$ , dk penyebut =  $(n_2 - 1)$ dan peluang  $\frac{1}{2}\alpha$ . Jika  $\chi^2_{\text{ hitung}} < \chi^2_{\text{ tablel}}$ , maka data tersebut homogen, dan sebaliknya jika  $\chi^2_{hitung} > \chi^2_{tablel}$ , maka data tersebut tidak homogen (heterogen).

Perhitungan uji homogenitas untuk sampel dengan menggunakan data nilai awal (*pre test*),. Diperoleh  $\chi^2$ <sub>hitung</sub> = 1.684, dengan taraf signifikansi sebesar  $\alpha = 5\%$  serta dk pembilang = 44 – 1 = 43 dan dk penyebut = 45 - 1 = 44 yaitu  $\chi^2_{0,05(43,44)}$  = 3.841 terlihat bahwa  $\chi^2$ <sub>hitung</sub>  $<$   $\chi^2$ <sub>tabel</sub>, hal ini berarti bahwa data bervarians homogen. c.Uji Kesamaan Rata-rata

Uji kesamaan dua rata-rata digunakan untuk mengetahui apakah kelas eksperimen dan kelas kontrol mempunyai rata-rata yang identik atau sama pada tahap awal. Dari uji kesamaan rata-rata diperoleh t*hitung* = 1.39. Dengan taraf nyata 5% dan dk = 87 diperoleh t*tabel* = 1.99. Dengan demikian − t*tabel* < t*hitung* < t*tabel* yang berarti bahwa rata-rata hasil belajar antara kelompok kontrol dan kelompok eksperimen relatif sama. Perhitungan selengkapnya dapat dilihat pada lampiran 19.

Berdasarkan analisis ini, maka dapat dikatakan bahwa kedua kelompok sampel dalam keadaan sepadan (berangkat dari kondisi awal yang sama).

#### **2. Analisis Butir Soal**

Sebelum instrumen diberikan pada peserta didik kelas eksperimen dan kelas kontrol sebagai alat ukur hasil belajarnya, terlebih dahulu dilakukan uji coba instrumen kepada kelas uji coba. Uji coba dilakukan untuk mengetahui apakah butir soal tersebut sudah memenuhi kualitas soal yang baik atau belum. Adapun alat yang digunakan dalam pengujian analisis uji coba instrumen meliputi validitas tes, reliabilitas tes, tingkat kesukaran, dan daya beda.(Selengkapnya dapat dilihat pada lampiran 7)

1) Analisis Validitas Tes

Uji validitas digunakan untuk mengetahui valid tidaknya item tes. Soal yang tidak valid akan dibuang dan tidak digunakan sedangkan item yang valid berarti item tersebut dapat digunakan untuk mempresentasikan sub materi pokok persegi panjang dan persegi.

Berdasarkan uji coba soal yang telah dilaksanakan dengan N = 42 dan taraf signifikan 5% didapat r*tabel* = 0.404 jadi item soal dikatakan valid jika r*hitung* > 0.404 (r*hitung* lebih besar dari 0.404). Diperoleh hasil sebagai berikut:

Tabel 4.4. Data validitas Butir Soal

| <b>Kriteria</b> | <b>No Soal</b>               | <b>Jumlah</b> | <b>Prosentase</b><br>$\mathcal{O}_0$ |
|-----------------|------------------------------|---------------|--------------------------------------|
| Valid           | 1, 4, 5, 6, 7, 8, 9, 10, 11, | 20            | 83%                                  |
|                 | 14, 15, 16, 17, 18, 19, 20,  |               |                                      |
|                 | 21, 22, 23, 24               |               |                                      |
| Tidak valid     | 2, 3, 12, 13                 |               | 17%                                  |

Contoh penghitungannya dapat dilihat pada lampiran 10.

# 2) Analisis Reliabelitas Tes

Uji reliabilitas digunakan untuk mengetahui tingkat konsistensi jawaban instrument. Instrument yang baik secara akurat memiliki jawaban yang konsisten. Berdasarkan hasil perhitungan diperoleh  $r_{11}$  = 0.875 dengan taraf signifikan 5% dan k = 24 diperoleh  $r_{tablel} = 0.404$ . Karena  $r_{11} > r_{tablel}$ , maka soal tersebut reliabel. Penghitungan selengkapnya dapat dilihat pada lampiran 9. Hal ini menunjukkan bahwa instrumen reliabel.

3) Analisis Indeks Kesukran Tes

Uji indeks kesukaran digunakan untuk mengetahui tingkat kesukaran soal apakah soal tersebut memiliki kriteria sedang, sukar atau mudah. Berdasarkan hasil penghitungan koefisien indeks butir soal diperoleh:

| <b>Kriteria</b> | <b>Nomor Soal</b>           | Jumlah | <b>Prosentase</b><br>$\mathcal{O}_0$ |
|-----------------|-----------------------------|--------|--------------------------------------|
| Sangat sukar    |                             |        |                                      |
| Sukar           |                             |        |                                      |
| Sedang          | 1, 2, 4, 5, 6, 7, 8, 9, 10, | 20     | 75                                   |
|                 | 11, 14, 15, 16, 17, 18,     |        |                                      |

Tabel 4.5. Data Tingkat Kesukaran Butir Soal

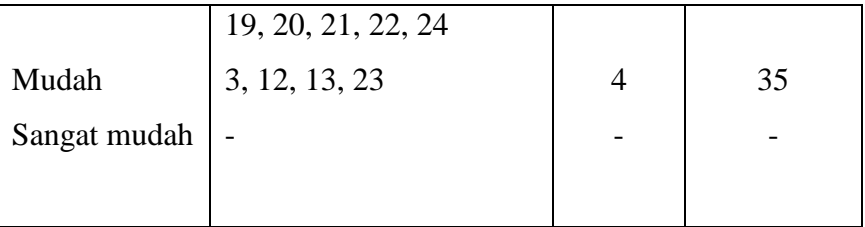

Penghitungan selengkapnya dapat dilihat pada lampiran 11.

4) Analisis Daya Beda Tes

Berdasarkan hasil perhitungan daya beda butir soal diperoleh hasil sebagai berikut:

Tabel 4.6. Data Daya Beda Butir Soal

| <b>Kriteria</b> | <b>Nomor Soal</b>                                  | Jumlah         | <b>Prosentase</b><br>(%) |
|-----------------|----------------------------------------------------|----------------|--------------------------|
| Sangat jelek    |                                                    |                |                          |
| Jelek           | 2, 3, 10, 12, 24                                   | 5              | 20.8                     |
| Cukup           | 1, 4, 7, 11, 13, 14, 15,<br>18, 20, 21, 22, 23, 24 | 12             | 50                       |
| Baik            | 5, 6, 9, 17, 19                                    | 5              | 20.8                     |
| Sangat baik     | 8, 16                                              | $\overline{2}$ | 8.4                      |

Penghitungan selengkapnya dapat dilihat pada lampiran 12.

# **3. Analisis Data Akhir**

- a. Uji Normalitas Nilai *Posttest* 
	- 1) Uji normalitas nilai *posttes* pada kelompok eksperimen

Hipotesis:

 $H<sub>o</sub> = Data berdistributionsi normal$ 

 $H_a = Data$  tidak berdistribusi normal

Pengujian hipotesis:

$$
\boxed{\chi^2 = \sum_{i=1}^k \frac{(Qi-Ei)^2}{Ei}}
$$

Kriteria yang digunakan diterima H<sub>o =</sub>  $\chi^2_{hitung}$  <  $\chi^2_{label}$ 

Dari data tabel 4.1 akan diuji normalitas sebagai prasyarat uji *T-test.* Adapun langkah-langkah pengujian normalitas sebagai berikut:

| Nilai Maksimal                                | $= 90$                                   |
|-----------------------------------------------|------------------------------------------|
| Nilai Minimal                                 | $= 50$                                   |
| Rentang Nilai (R)                             | $= 90 - 50 = 40$                         |
| Banyak Kelas (K)                              | $= 1 + (3,3) \log 44 = 6.4234 = 6$ kelas |
| Panjang Kelas (P) = $\frac{40}{6}$ = 6,67 = 7 |                                          |

Tabel 4.7. Daftar Distribusi Frekuensi kelas eksperimen

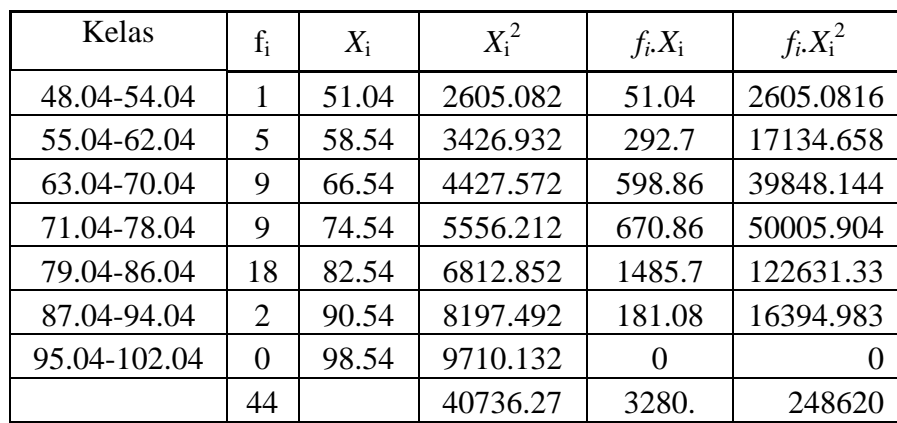

$$
\overline{x} = \frac{\sum fx}{\sum f} = \frac{3280}{44} = 74.55
$$
  

$$
S^2 = \frac{n\sum fx^2 - (\sum fx)^2}{n(n-1)} = \frac{44(248620) - (3280)^2}{1892} = 95.60
$$
  

$$
S = 9.77
$$

Menghitung Z

$$
Z = \frac{Bk - x}{S} = Z = \frac{47.54 - 74.55}{9.87} = -281
$$

Contoh untuk batas kelas interval  $(x) = 48.04 - 0.5 = 47.54$ 

Selanjutnya dicari peluang untuk Z dari kurva Z (tabel) pada nilai Z yang sesuai. Menghitung luas kelas untuk Z yaitu dengan menghitung selisih antara peluang-peluang Z.

 Untuk menghitung frekuensi yang diharapkan ( *E<sup>i</sup>* ) yaitu luas kelas Z dikalikan dengan jumlah responden.

Contoh pada interval  $48.04 - 54.04 \rightarrow 0,01626 \times 44 = 0,71558$ 

| Kelas       | Bk    | $Z_i$   | $P(Z_i)$ | Luas    | $O_i$        | $E_i$      | $(Q_i - E_i)^2$ |
|-------------|-------|---------|----------|---------|--------------|------------|-----------------|
|             |       |         |          | Daerah  |              |            | $E_i$           |
|             | 47.54 | $-2.81$ | 0.0025   | 0.01626 | $\mathbf{1}$ | 0.71558    | $\theta$        |
| 48.04-54.04 |       |         |          |         |              |            |                 |
|             | 54.54 | $-2.08$ | 0.0188   | 0.08716 | 5            | 3.83501    | 0.25            |
| 55.04-62.04 |       |         |          |         |              |            |                 |
|             | 62.54 | $-1.25$ | 0.1059   | 0.23243 | 9            | 10.2271    | 0,1             |
| 63.04-70.04 |       |         |          |         |              |            |                 |
|             | 70.54 | $-0.42$ | 0.3384   | 0.32243 | 9            | 14.187     | 1.78            |
| 71.04-78.04 |       |         |          |         |              |            |                 |
|             | 78.54 | 0.41    | 0.6608   | 0.23287 | 18           | 10.2461    | 6.4             |
| 79.04-86.04 |       |         |          |         |              |            |                 |
|             | 86.54 | 1.25    | 0.8937   | 0.08748 | 2            | 3.84928    | 1               |
| 87.04-94.04 |       |         |          |         |              |            |                 |
|             | 94.54 | 2.08    | 0.9811   |         |              |            |                 |
|             |       | Jumlah  |          |         | 44           | $\chi^2$ = | 9.5357          |

Tabel 4.8 Daftar Nilai Frekuensi Observasi Nilai Kelompok Eksperimen

Keterangan:

Bk  $=$  Batas kelas bawah  $-0.5$ 

 $Z_i$ = Bilangan Bantu atau Bilangan Standar

- $P(Z_i)$  = Nilai  $Z_i$  pada tabel luas dibawah lengkung kurva normal standar dari O s/d Z
- $E_i$ = Frekuensi yang diharapkan
- $O_i$ = Frekuensi hasil pengamatan

Berdasarkan perhitungan uji normalitas diperoleh  $\chi^2_{\text{hitung}} = 9.53571 \text{ dan } \chi^2_{\text{table}} = 11,07 \text{ dengan dk} = 6-1 = 5, \ \alpha = 5\%$ . Jadi

 $\chi^2_{\text{hitung}} < \chi^2_{\text{table}}$  berarti data yang diperoleh berdistribusi normal. Jadi nilai *posttest* pada kelas eksperimen berdistribusi normal. Untuk melihat perhitungan selengkapnya dapat dilihat pada lampiran 20.

2) Uji normalitas nilai *posttest* pada kelas kontrol

Hipótesis:

 $H<sub>o</sub> = Data berdistribusi normal$ 

 $H_a = Data$  tidak berdistribusi normal

Pengujian hipotesis:

$$
\chi^2 = \sum_{i=1}^k \frac{(Qi-Ei)^2}{Ei}
$$

Kriteria yang digunakan diterima H<sub>o =</sub>  $\chi^2_{hitung}$  <  $\chi^2_{label}$ 

Adapun langkah-langkah pengujian normalitas sebagai berikut:

Nilai Maksimal = 85 Nilai Minimal = 45 Rentang Nilai (R) =  $85-45 = 40$ Banyak Kelas (K) =  $1 + (3,3) \log 45 = 6,423 = 6$  kelas Panjang Kelas  $(P)$  = 6  $\frac{40}{1}$  = 6.67 = 7

Tabel 4.9 Daftar Distribusi Frekuensi post-test kelas kontrol

| Kelas     | $f_i$    | $X_i$ | $X_i^2$ | $f_i.X_i$ | $f_i X_i^2$  |
|-----------|----------|-------|---------|-----------|--------------|
| $45 - 51$ | 3        | 48    | 2304    | 144       | 6912         |
| 52-58     | 4        | 55    | 3025    | 220       | 12100        |
| 59-65     | 14       | 62    | 3844    | 868       | 53816        |
| 66-72     | 9        | 69    | 4761    | 621       | 42849        |
| 73-79     | 8        | 76    | 5776    | 608       | 46208        |
| 80-86     | 7        | 83    | 6889    | 581       | 48223        |
|           | $\theta$ | 90    | 8100    |           | $\mathbf{0}$ |
| Jumlah    | 45       |       | 34699   | 3040      | 210108       |

$$
\overline{x} = \frac{\sum fx}{\sum f} = \frac{3040}{45} = 67.56
$$
  

$$
S^2 = \frac{n\sum fx^2 - (\sum fx)^2}{n(n-1)} = \frac{45(210108) - (3042)^2}{1980} = 100.7
$$
  

$$
S = 10.04
$$

Menghitung Z

$$
Z = \frac{Bk - \overline{x}}{S}
$$

Contoh untuk batas kelas interval  $(x) = 45 - 0,5 = 44,5$ 

$$
Z = \frac{44.5 - 67.56}{10.04}
$$

Selanjutnya dicari peluang untuk Z dari kurva Z (tabel) pada nilai Z yang sesuai. Menghitung luas kelas untuk Z yaitu dengan menghitung selisih antara peluang-peluang Z.

Untuk menghitung frekuensi yang diharapkan ( *E<sup>i</sup>* ) yaitu luas kelas Z dikalikan dengan jumlah responden.

Contoh pada interval  $45 - 51 \rightarrow 0,04412 \times 45 = 1,94$ 

| Kelas     | Bk   | $Z_i$   | $P(Z_i)$ | Luas<br>Daerah | $O_i$ | $E_i$      | $(Q_i - E_i)^2$<br>$E_i$ |
|-----------|------|---------|----------|----------------|-------|------------|--------------------------|
|           | 44.5 | $-2.29$ | 0.0109   | 0.044122       | 3     | 1.941373   | 0.5                      |
| $45 - 51$ |      |         |          |                |       |            |                          |
|           | 51.5 | $-1.60$ | 0.0551   | 0.128201       | 4     | 5.640837   | 0.667                    |
| 52-58     |      |         |          |                |       |            |                          |
|           | 58.5 | $-0.90$ | 0.1833   | 0.234196       | 14    | 10.30461   | 1.6                      |
| 59-65     |      |         |          |                |       |            |                          |
|           | 65.5 | $-0.21$ | 0.4175   | 0.269125       | 9     | 11.84149   | 0.75                     |
| 66-72     |      |         |          |                |       |            |                          |
|           | 72.5 | 0.49    | 0.6866   | 0.194568       | 8     | 8.560976   | 0.11                     |
| 73-79     |      |         |          |                |       |            |                          |
|           | 79.5 | 1.18    | 0.8812   | 0.088471       | 7     | 3.892727   | 2.5                      |
| 80-86     |      |         |          |                |       |            |                          |
|           | 86.5 | 1.88    | 0.9696   |                |       |            |                          |
|           |      | Jumlah  |          |                | 45    | $\chi^2$ = | 5.878                    |

Tabel 4.10 Daftar Nilai Frekuensi Observasi Nilai Kelas Kontrol

Berdasarkan perhitungan uji normalitas diperoleh  $\chi^2_{\text{hitung}} = 5.878 \text{ dan } \chi^2_{\text{table}} = 11,07 \text{ dengan dk} = 6 - 1 = 5 \text{ dan } \alpha = 5\%$ . Jadi  $\chi^2_{\text{hitung}} < \chi^2_{\text{table}}$  berarti data yang diperoleh berdistribusi normal. Jadi nilai *posttest* kelas kontrol berdistribusi normal. Untuk melihat perhitungan selengkapnya dapat dilihat pada lampiran 19.

b. Uji Homogenitas

Hipotesis:

 $2 \rightarrow \sim^2$ 2 2  $H_1: \alpha_1^2 \neq \alpha_2^2 \neq ... \neq \alpha_k^2$  $2 - \alpha^2$ 2 2  $H_0: \alpha_1^2 = \alpha_2^2 = ... = \alpha_k^2$ 

Dengan kriteria pengujian adalah tolak  $\chi^2_{hitung} < \chi^2_{label}$  untuk taraf nyata  $\alpha = 5\%$  dengan dk = k - 1 dan  $\chi^2_{\text{hitung}} < \chi^2_{\text{table}}$ . Rumus:  $x^2 = (\ln 10) \Big\{ B - \sum_{i=1}^{n} (n_i - 1) \log s_i^2 \Big\}$  dengan  $B = (\log s^2) \sum (n_i - 1)$  dan  $s^2 = \frac{\sum (n_i - 1)!}{\sum (n_i - 1)!}$  $\overline{(n_i-1)}$  $1) s_i^2$ 2  $\sum (n_i =\frac{\sum (n_i - \sum (n_i - \sum$ *i*  $i \quad \mathbf{p}_i$ *n*  $s^2 = \frac{\sum (n_i - 1)s_i^2}{\sum (n_i - 1)s_i}$ 

Data yang digunakan hanya data nilai tes pada kelas eksperimen dan kelas kontrol. Di bawah ini disajikan hasil perhitungan:

| Sumber variasi         | Kelas Eksperimen | Kelas Kontrol |
|------------------------|------------------|---------------|
| Jumlah                 | 3280             | 3042          |
|                        | 44               | 45            |
| $\mathcal{X}$          | 74.55            | 67.56         |
| Varians $(s^2)$        | 97.55            | 100.7         |
| Standart deviasi $(s)$ | 9.87             | 10.04         |

Tabel 4.11 Data Homogenitas Akhir

| Sampel | $dk =$<br>$n_i-1$ | 1/dk     | Si          | Log $s_i^2$ | $(dk)$ Log |
|--------|-------------------|----------|-------------|-------------|------------|
|        | 43                | 0.023256 | 92.55100723 | 1.966381    | 84.55439   |
|        | 44                | 0.022727 | 101.5636364 | 2.006738    | 88.29648   |
| Jumlah | 87                |          |             |             | 172.8509   |

Table 4.12 Tabel Uji Bartlett

$$
S = \frac{(n_1 - 1)S^2 + (n_2 - 1)S^2}{(n_1 - 1) + (n_2 - 1)} = \frac{43(97.46) + 44(100.7)}{87} = 97.10912
$$
  

$$
B = (Log S^2). \sum_{i=1}^{n_1} (n_i - 1)
$$
  

$$
B = (Log 97.11).87
$$
  

$$
B = (1.9876).87
$$

B = 172.8916

Berdasarkan perhitungan uji homogenitas diperoleh  $\chi^2_{\text{hitung}} = 0.093$  dan  $\chi^2_{\text{table}} = 3.841$  dengan dk = k-1 = 2-1 = 1 dan  $\alpha$  = 5%. Jadi  $\chi^2_{\text{hitung}} < \chi^2_{\text{tabel}}$  berarti nilai *posttest* pada kelompok eksperimen dan kelompok kontrol mempunyai varians yang homogen. Untuk melihat perhitungan selengkapnya dapat dilihat pada lampiran 19.

3) Uji Kesamaan Dua Rata-Rata (Uji Pihak Kanan)

Karena  $x_{\text{hitung}}^2 < x_{\text{table}}^2$  maka  $\sigma_1^2 = \sigma_2^2$  $\sigma_1^2 = \sigma_2^2$  atau kedua varians sama (homogen). Maka uji kesamaan dua rata-rata menggunakan rumus:

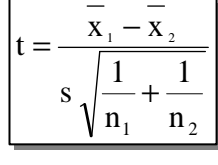

Dimana:

| $(-1)s_1^2 + (n_2 - 1)s_2^2$ |
|------------------------------|
| $n_1 + n_2 - 1$              |

Dari data diperoleh:

| Sumber variasi         | Kelas Eksperimen | Kelas Kontrol |
|------------------------|------------------|---------------|
| Jumlah                 | 3280             | 3040          |
|                        | 44               | 45            |
| $\mathcal{X}$          | 74.55            | 67.56         |
| Varians $(s^2)$        | 97.46            | 100.7         |
| Standart deviasi $(s)$ | 9 87             | 10.04         |

Tabel 4.13 Tabel Sumber Data Untuk Uji T

$$
s = \sqrt{\frac{(44-1)97.46 + (45-1)100.7}{44+45-2}} = 9.854
$$
  

$$
t = \frac{74.55 - 67.56}{9.955 \sqrt{\frac{1}{16} + \frac{1}{15}}} = 3.318
$$

45

44

Pada  $\alpha = 5\%$  dengan dk = 44+ 45 - 2 = 87 diperoleh t<sub>(0.05)</sub>(87) = 1.66. jadi  $t_{\text{hitung}} > t_{\text{table}}$  Untuk melihat perhitungan selengkapnya dapat dilihat pada lampiran 20.

#### **C. Pembahasan Hasil Penelitian**

Berdasarkan analisis data awal, hasil penghitungan diperoleh nilai ratarata untuk kelas eksperimen (VII A) adalah 63.75 dengan simpangan baku (S) adalah 10.17. Sementara nilai rata-rata kelas kontrol (VII C) adalah 60.93 dengan simpangan baku (S) adalah 8.97. Sehingga dari analisis data awal menunjukkan bahwa diperoleh  $\chi^2_{\phantom{2}hitung} < \chi^2_{\phantom{2}tabel}$  baik pada uji normalitas, uji homogenitas dan uji kesamaan dua rata-rata. Hal ini dapat dikatakan bahwa kedua kelas berasal dari kondisi yang sama dan dapat diberi perlakuan, yaitu kelas eksperimen diberi perlakuan dengan strategi pebelajaran *practicerehearsal pairs* dengan alat peraga simetri lipat dan simetri putar dan kelas kontrol dengan model pembelajaran konvensional.

Proses pembelajaran selanjutnya kedua kelas mendapat perlakuan yang berbeda, yaitu strategi pebelajaran *practice-rehearsal pairs* dengan alat peraga simetri lipat dan simetri putar dan untuk kelas kontrol dengan strategi pembelajaran konvensional. Setelah proses pembelajaran berakhir, kelas

eksperimen dan kelas kontrol diberi tes akhir yang sama, 20 item soal pilihan ganda dengan 5 pilihan.

Berdasarkan hasil tes yang telah dilakukan diperoleh nilai rata-rata untuk kelas eksperimen (VII A) adalah 74.55 dengan simpangan baku (S) adalah 9.87. Sementara nilai rata-rata kelas kontrol (VII C) adalah 67.56 dengan simpangan baku (S) adalah 10.04. Sehingga dari analisis data akhir menunjukkan bahwa diperoleh  $x^2$ <sub>hitung</sub>  $\langle x^2 \rangle$ <sub>tabel</sub> baik pada uji normalitas, dan uji homogenitas. Hal ini dapat dikatakan bahwa kedua kelas berasal dari kondisi yang sama.

Berdasarkan uji kesamaan rata-rata satu pihak yaitu pihak kanan diperoleh t<sub>hitung</sub> = 3.312 dan t<sub>tabel</sub> = t<sub>(0.05)(87)</sub> = 1.66. karena t<sub>hitung</sub> > t<sub>tabel</sub> maka signifikan dan hipotesis yang diajukan dapat diterima. Dengan demikian, maka hasilnya dapat dikemukakan bahwa: "adanya perbedaan hasil belajar antara peserta didik kelas eksperimen dan strategi pembelajaran konvensional."

Berdasarkan hasil penelitian maka strategi pembelajaran *practice rehearsal pairs* dengan alat peraga simetri lipat dan simetri putar berdampak positif terhadap hasil belajar peserta didik. sebab dalam pembelajaran ini peserta didik dituntut untuk memahami konsep dengan baik yaitu dengan cara mempraktekan dengan pasangannya untuk mengdentifikasi sifat-sifat persegi panjang atau persegi dengan bantuan alat peraga sesuai dengan petunjuk yang diberikan oleh guru. Hal ini juga sejalan dengan pendapat bruner yang menyatakan bahwa belajar hendaknya melalui partisipasi aktif dan eksperimen agar peserta didik memperoleh pengalaman serta menemukan konsep sendiri. Hai ini sangat berguna untuk me*review* lagi pengetahuan mereka tentang konsep yang telah disampaikan sehingga pengetahuan mereka tentang konsep yang telah diberikan akan lebih tertanam kuat di benak mereka. Hal tersebut juga akan berdampak positif pada keaktifan serta keberanian untuk mengeluarkan pendapatnya tentang apa yang mereka belum pahami sebab mereka saling berdiskusi satu sama lain dengan pasangan mereka masingmasing. Hal inilah yang juga akan berdampak positif bagi peserta didik yang

pasif, pemalu menjadi pemberani dan bersikap positif pada proses belajar mengajar di kelas sehingga hasil beajarnya juga ikut meningkat.

Berdasarkan uraian diatas, dapat dikatakan bahwa strategi pembelajaran *practice rehearsal pairs* dengan alat peraga efektif dalam meningkatkan hasil belajar peserta didik kelas kelas VII M.Ts. NU 05 Sunan Katong Kaliwungu tahun pelajaran 2010/2011 pada sub ateri pokok persegi panjang dan persegi.

#### **D. Keterbatasan Penelitian**

Dalam penelitian yang penulis lakukan tentunya mempunyai banyak keterbatasan-keterbatasan antara lain :

a) Keterbatasan Tempat Penelitian

Penelitian yang penulis lakukan hanya terbatas pada satu tempat, yaitu M.Ts NU 05 Sunan Katong Kaliwungu untuk dijadikan tempat penelitian. Apabila ada hasil penelitian di tempat lain yang berbeda, tetapi kemungkinannya tidak jauh menyimpang dari hasil penelitian yang penulis lakukan.

b) Keterbatasan Waktu Penelitian

Penelitian ini dilaksanakan selama pembuatan skripsi tepatnya di semester genap tahun pelajaran 2010/2011. Waktu yang singkat ini termasuk sebagai salah satu faktor yang dapat mempersempit ruang gerak penelitian. Sehingga dapat berpengaruh terhadap hasil penelitian yang penulis lakukan.

c) Keterbatasan dalam Objek Penelitian

Dalam penelitian ini penulis hanya meneliti tentang pembelajaran dengan menggunakan strategi pembelajaran practicerehearsal pair dengan media alat peraga simetri lipat dan simetri putar pada pembelajaran matematika sub materi pokok persegi panjang dan persegi pada kompetensi dasar mengidentifikasi sifat-sifat persegi panjang dan peregi.

Dari berbagai keterbatasan yang penulis paparkan di atas maka dapat dikatakan bahwa inilah kekurangan dari penelitian ini yang penulis lakukan di M.Ts. NU 05 Sunan Katong Kaliwungu. Meskipun banyak hambatan dan tantangan yang dihadapi dalam melakukan penelitian ini, penulis bersyukur pada Allah sehingga penelitian ini dapat terselesaikan dengan lancar.